## Conroe ISD Bid and/or Quote Tabulations

 Please follow the link below to see all Bid and/or Quote Tabulations now posted on our eBid system.

https://conroeisd.ionwave.net/Login.aspx

2. You will be directed to the splash page below.

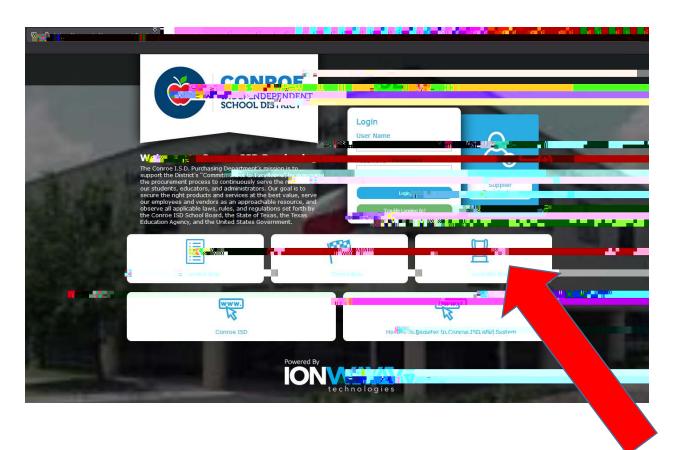

3. Please select the "Awarded Bids" icon in the picture above with the red arrow.